## **Demandes**

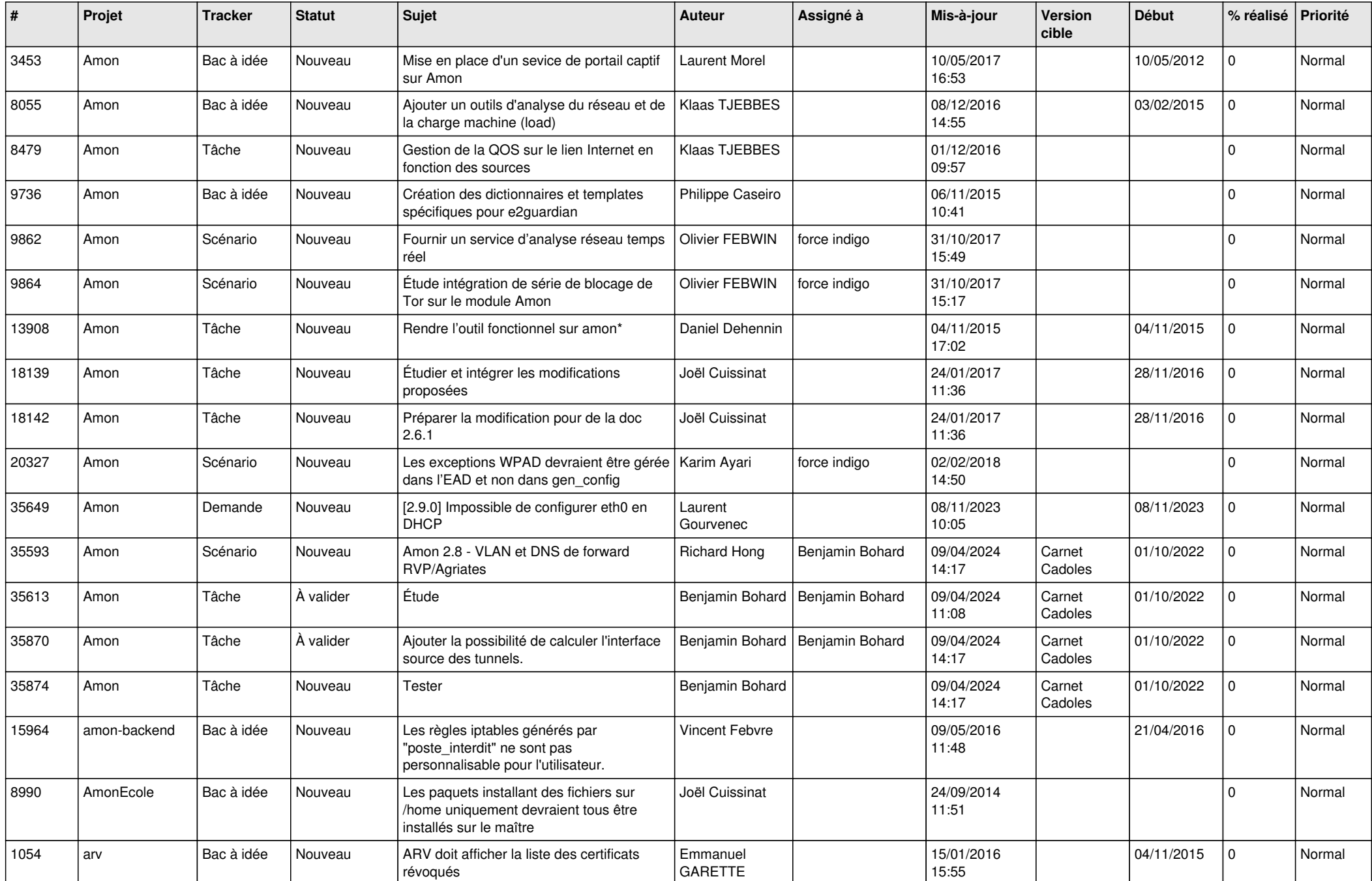

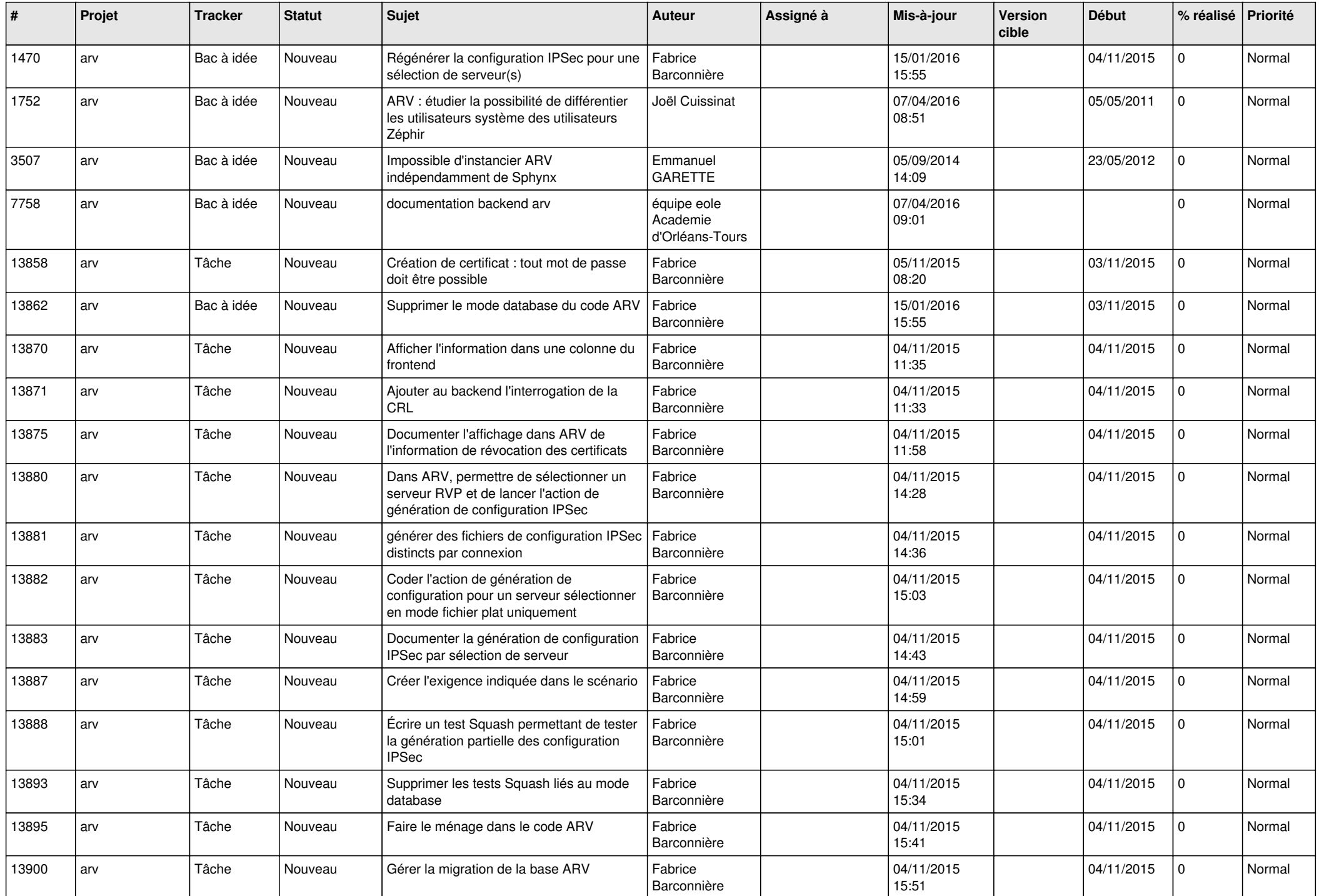

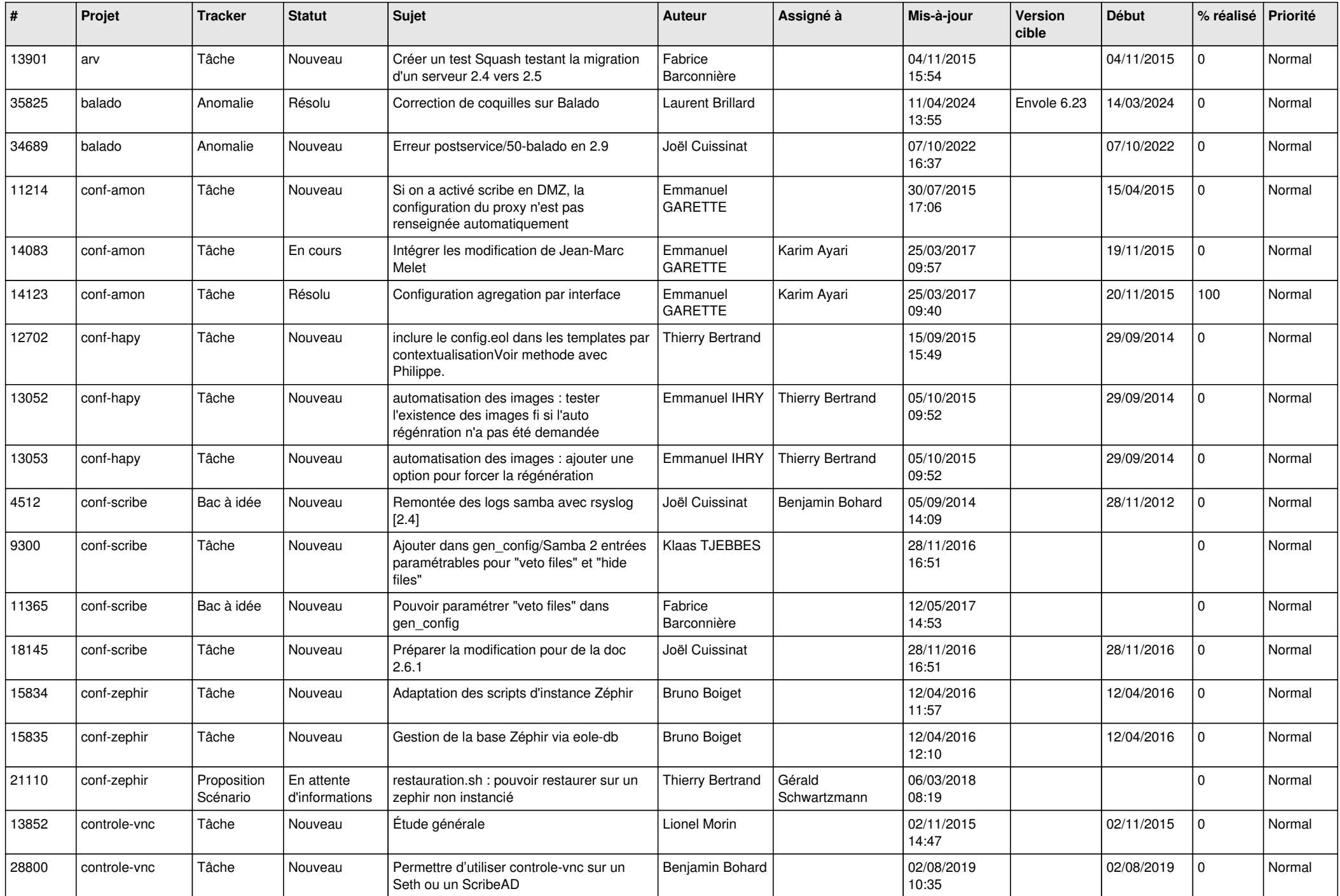

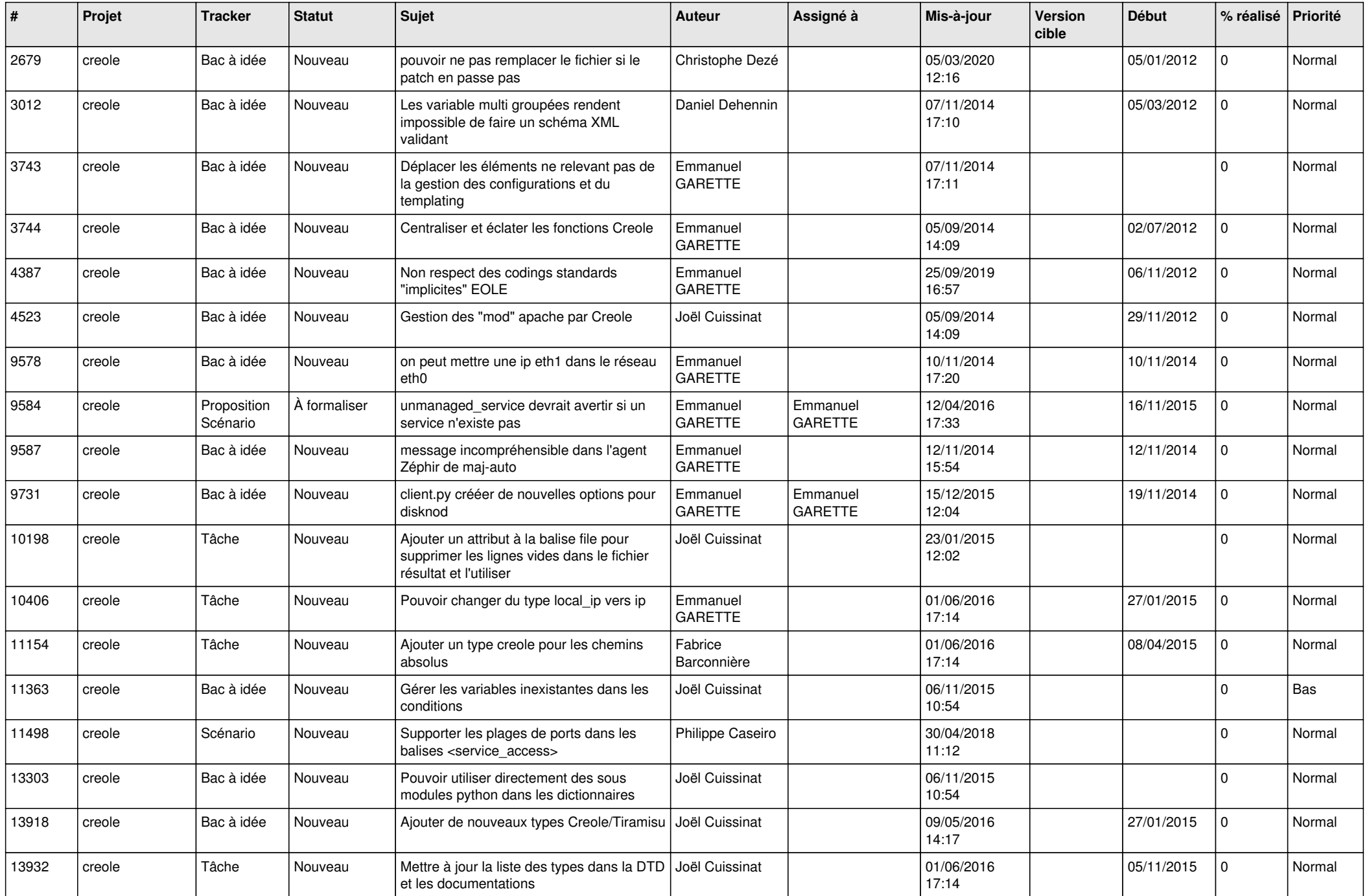

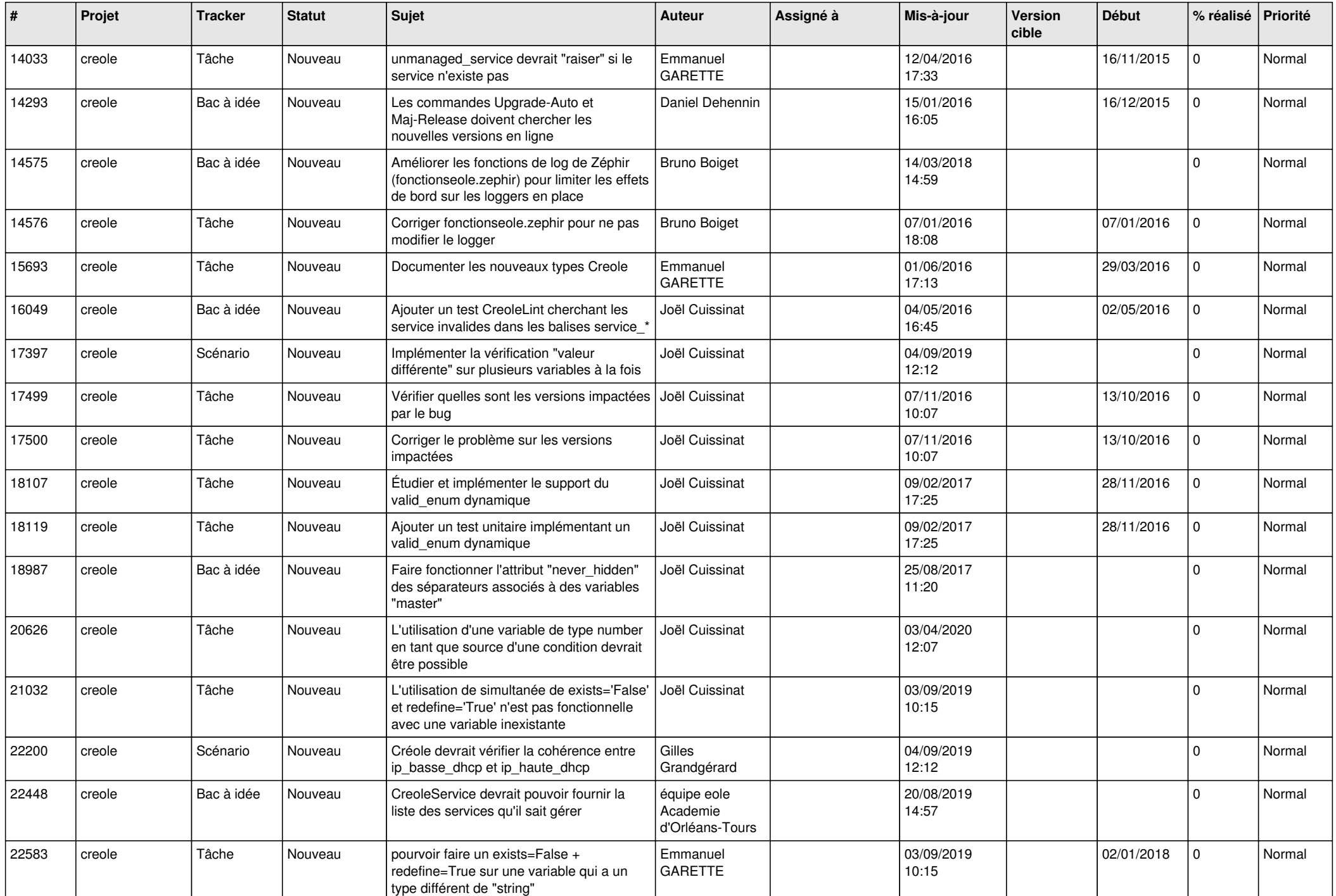

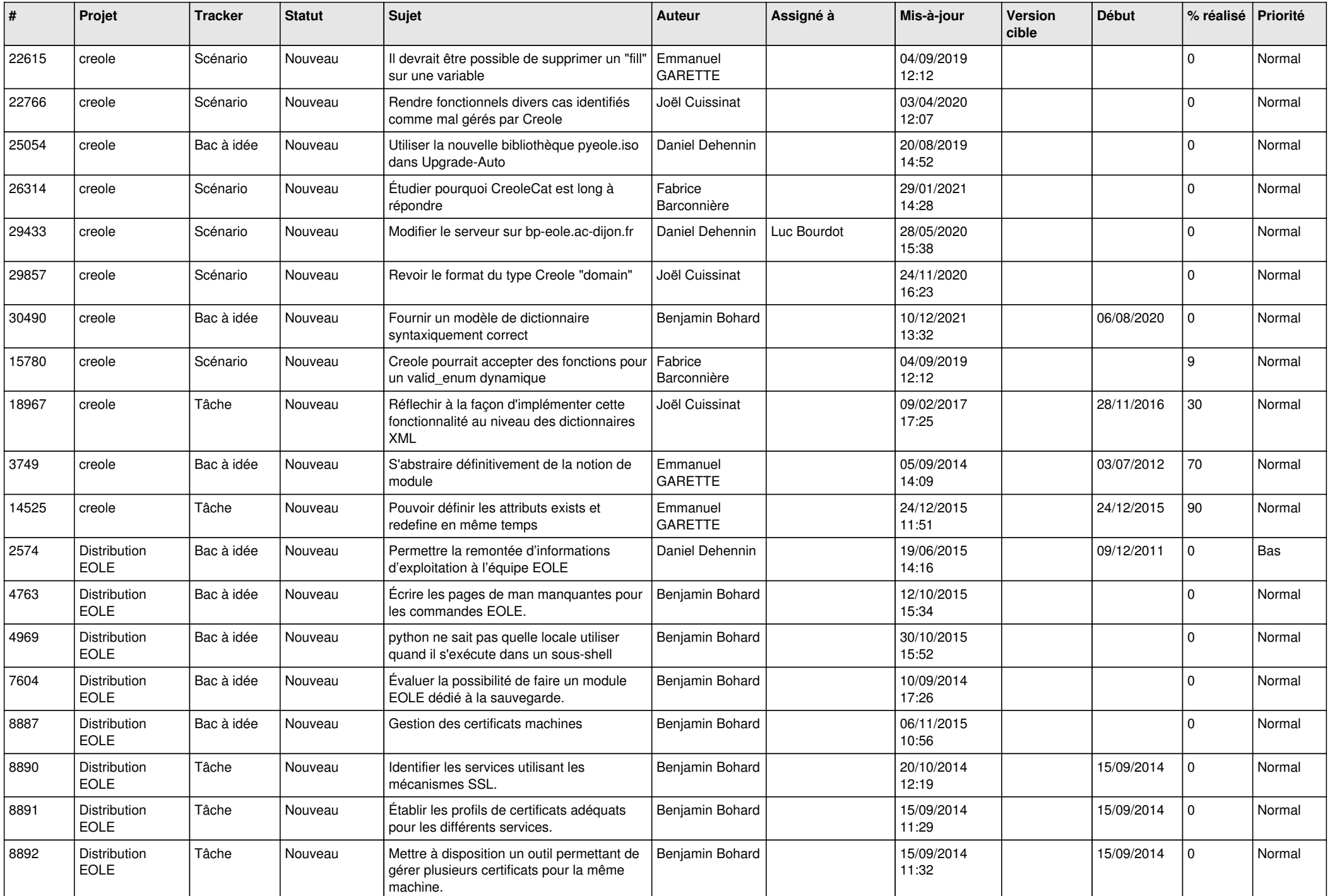

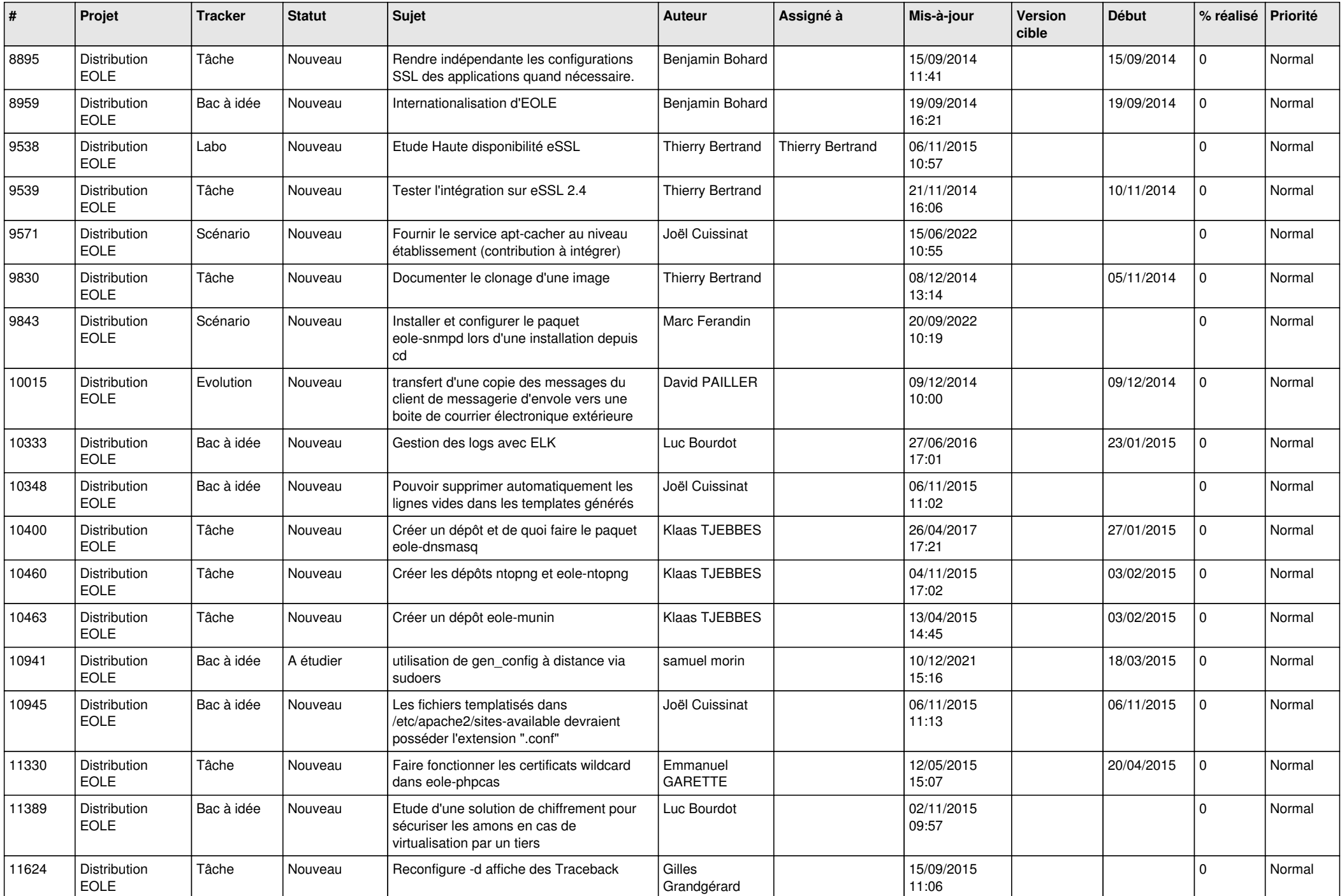

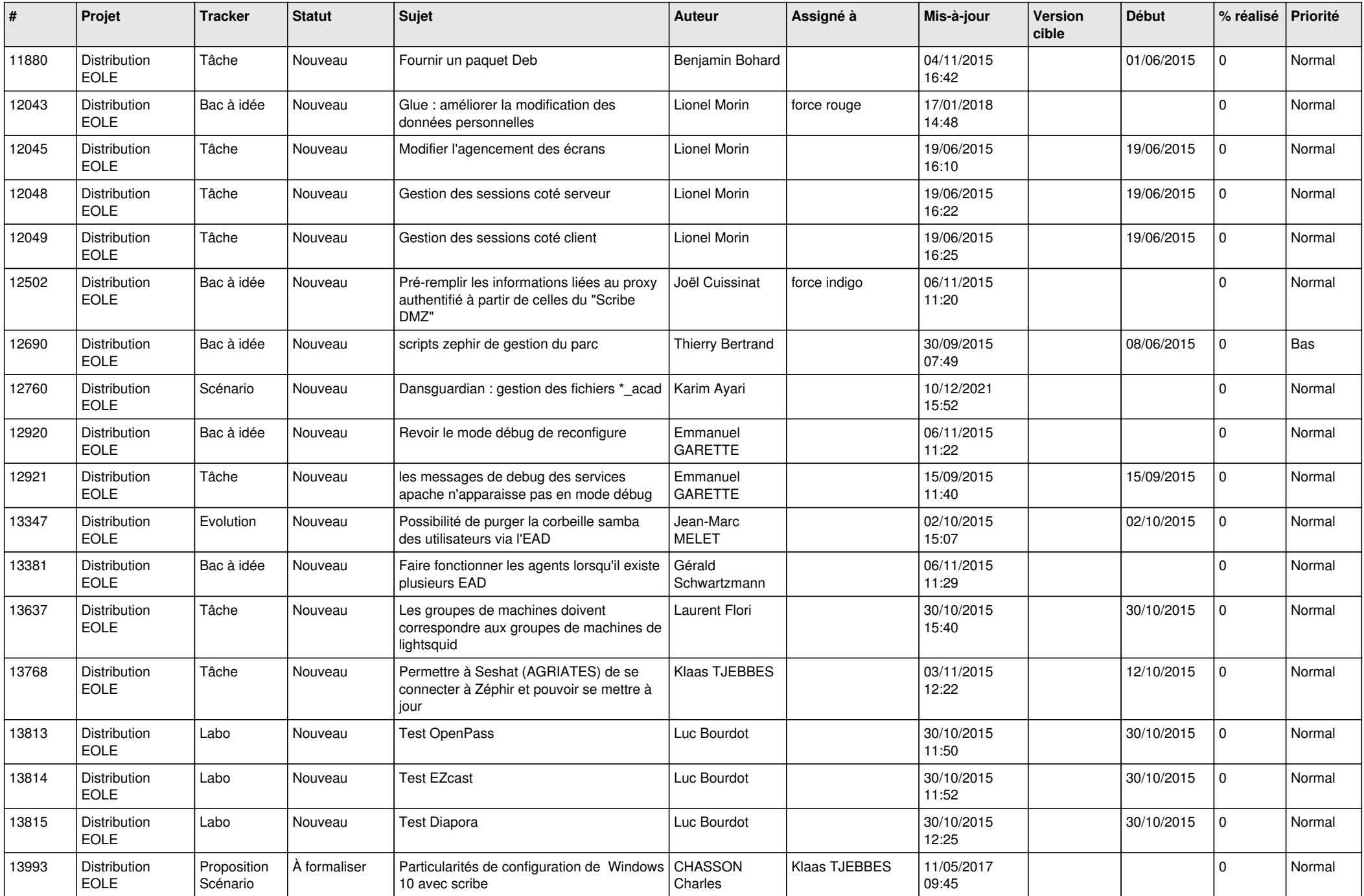

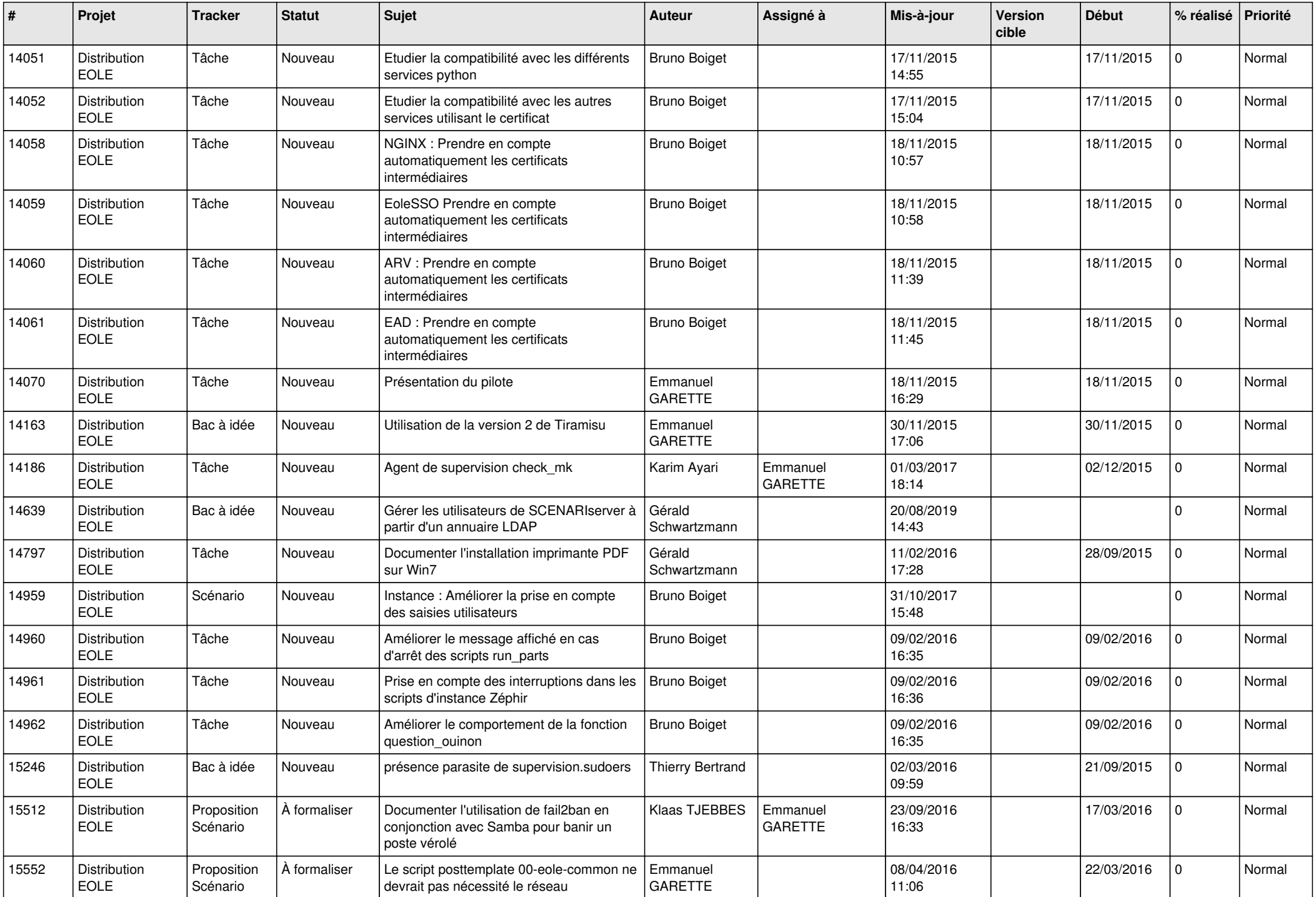

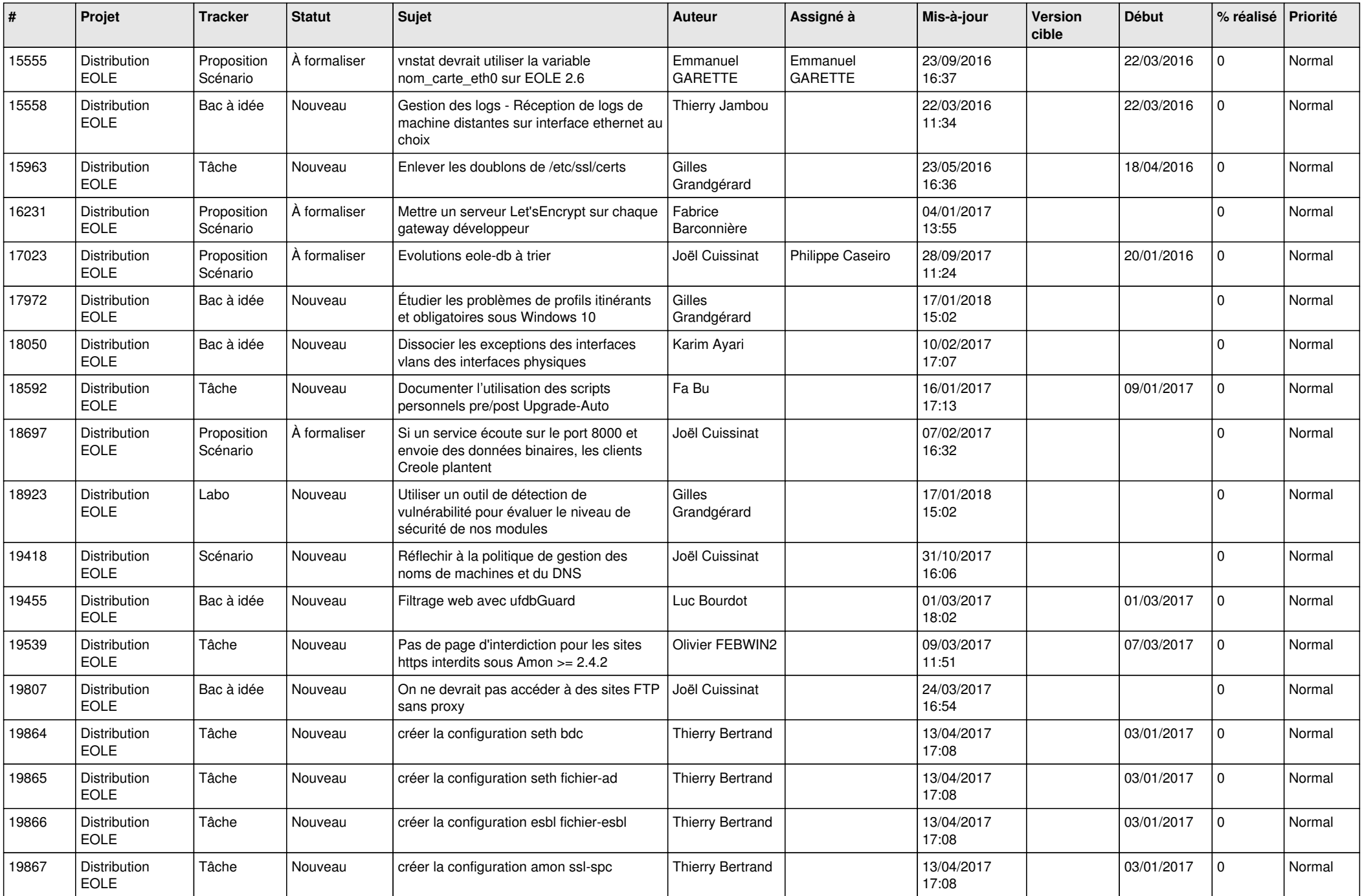

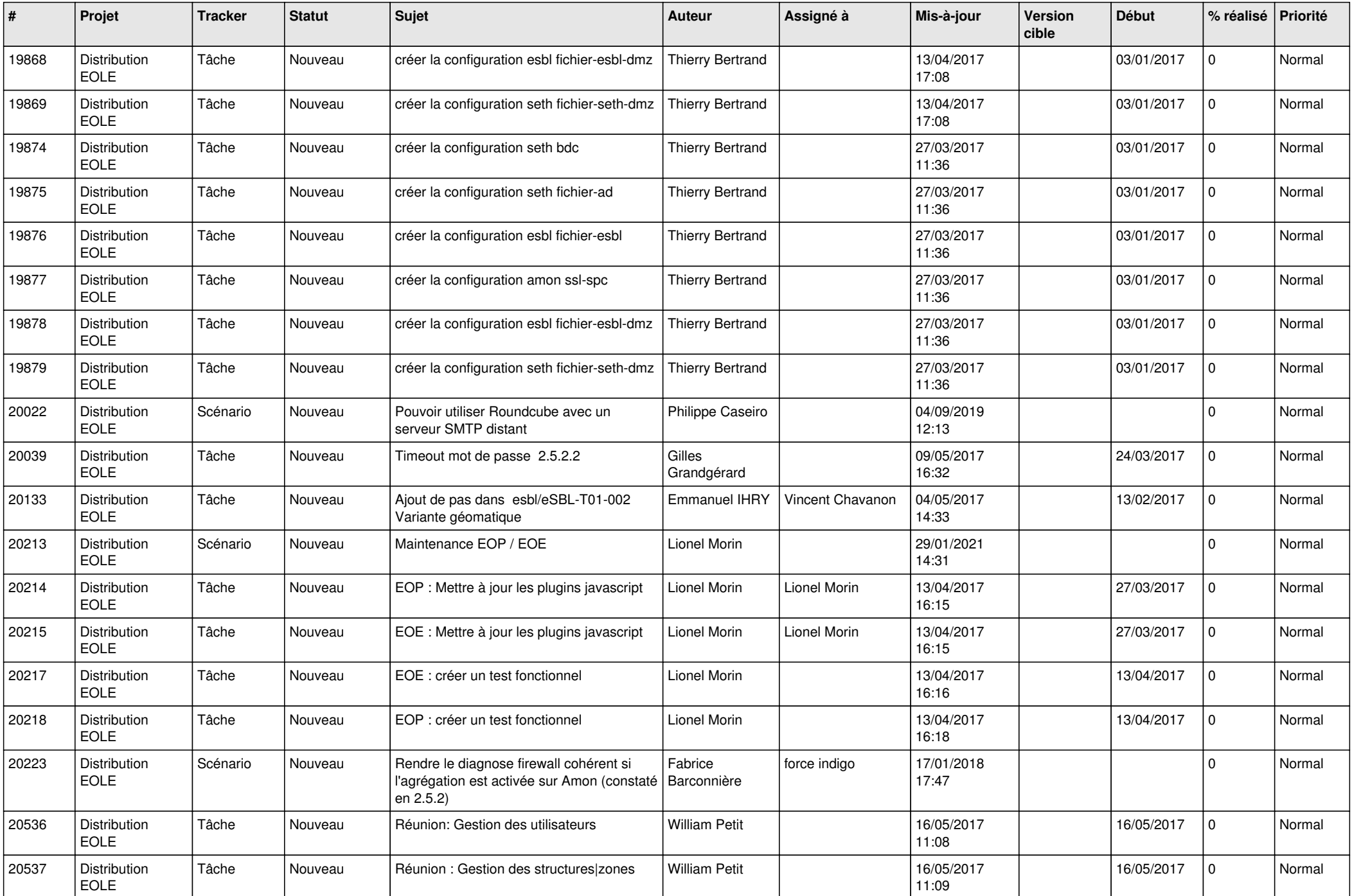

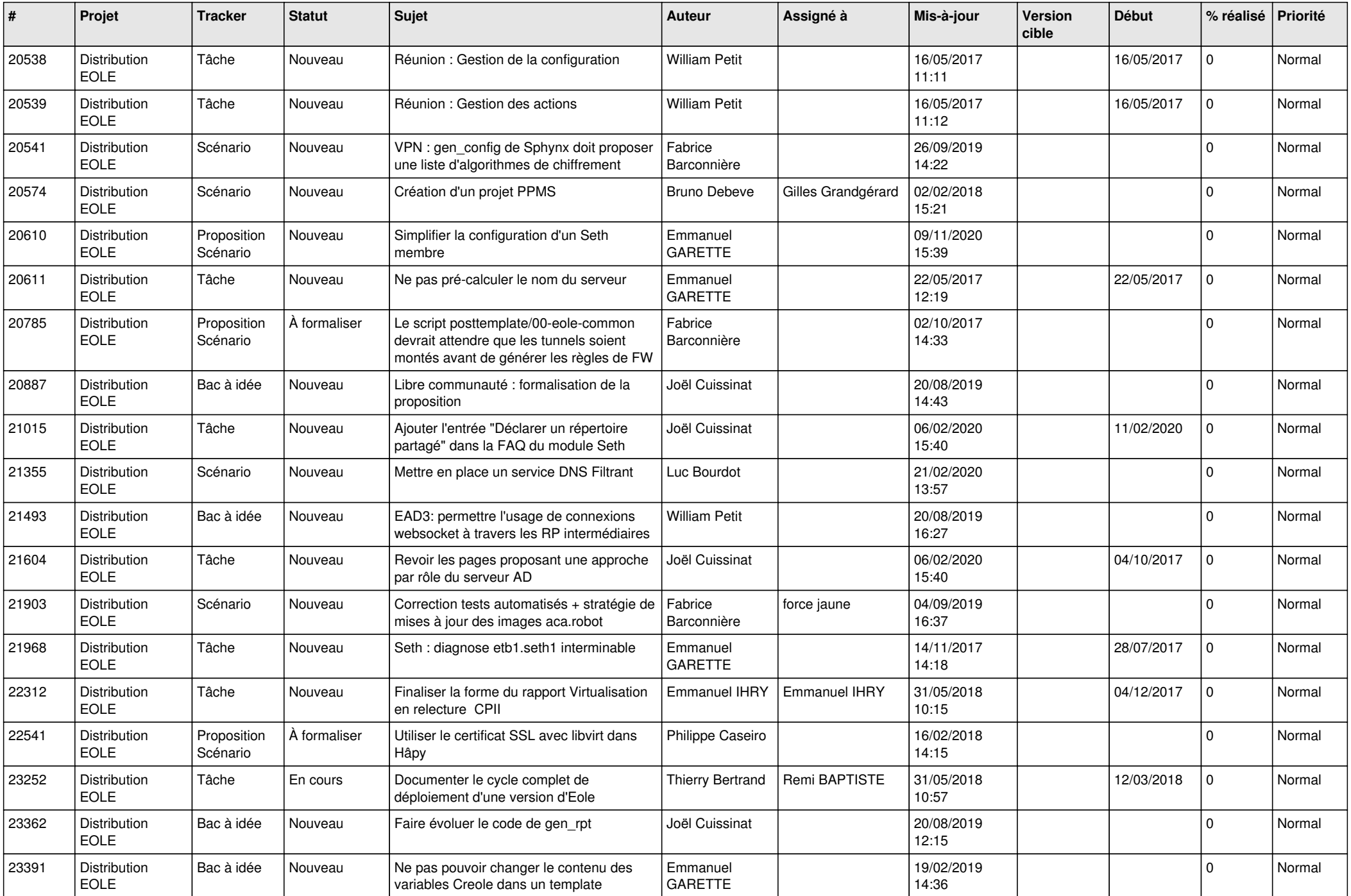

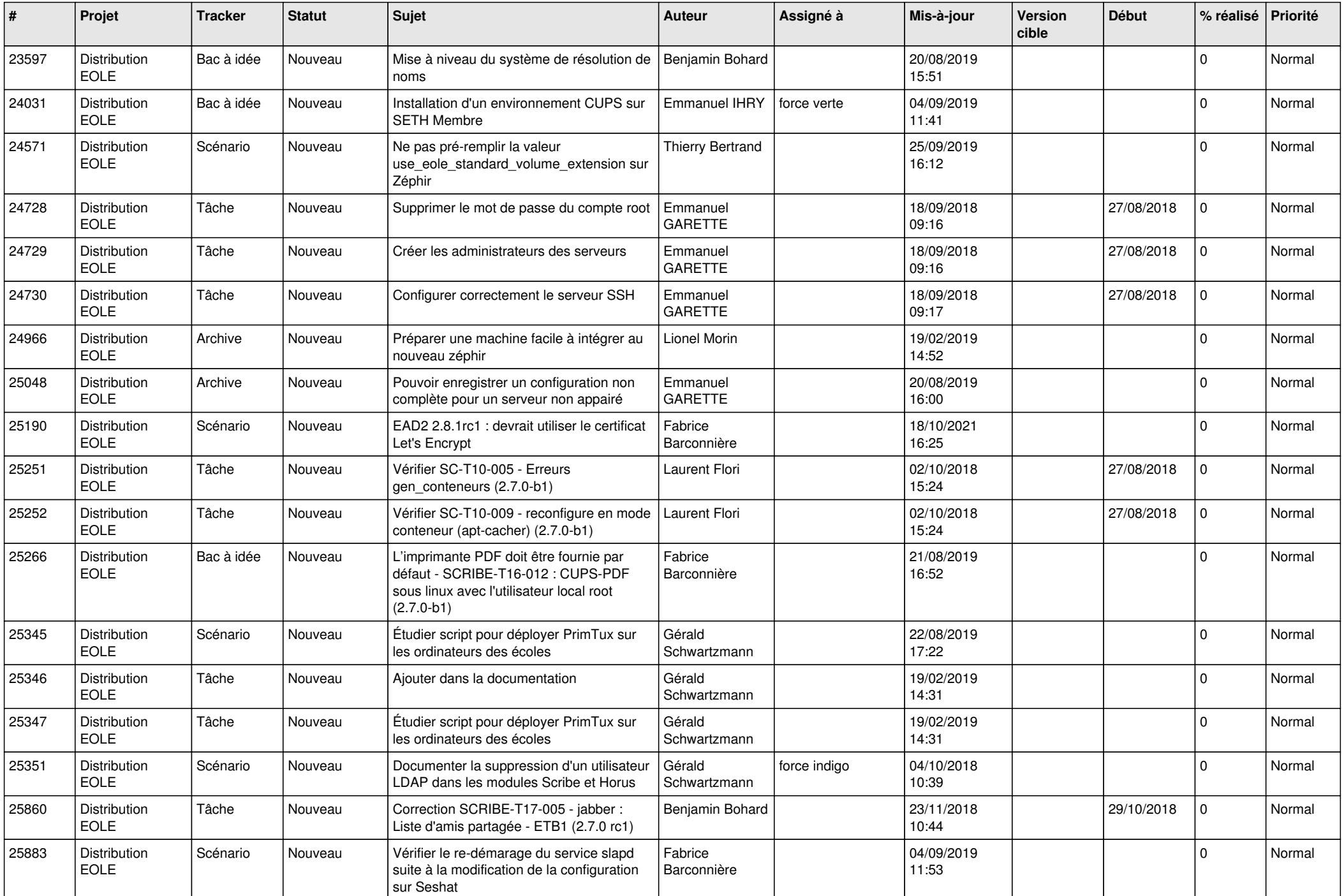

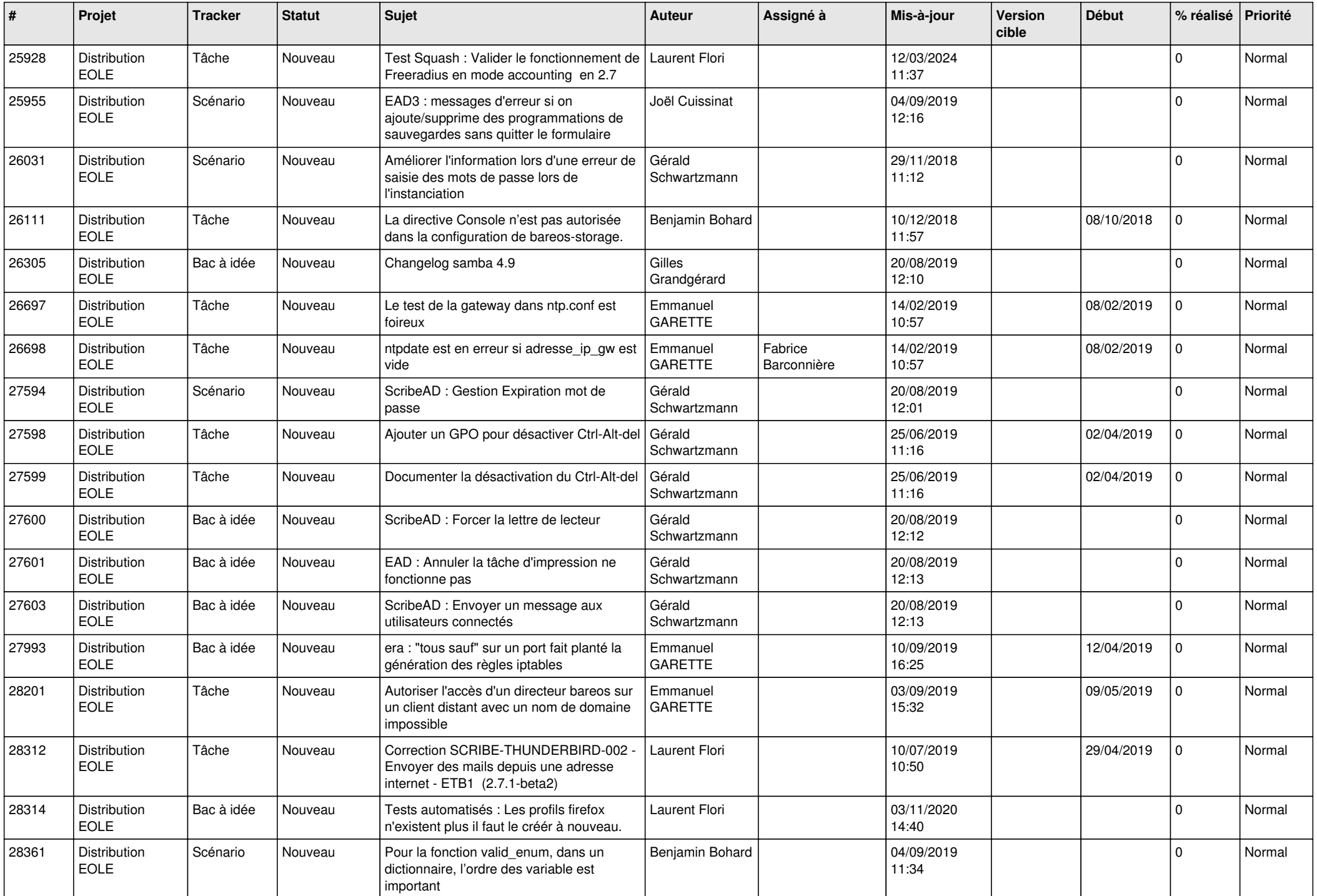

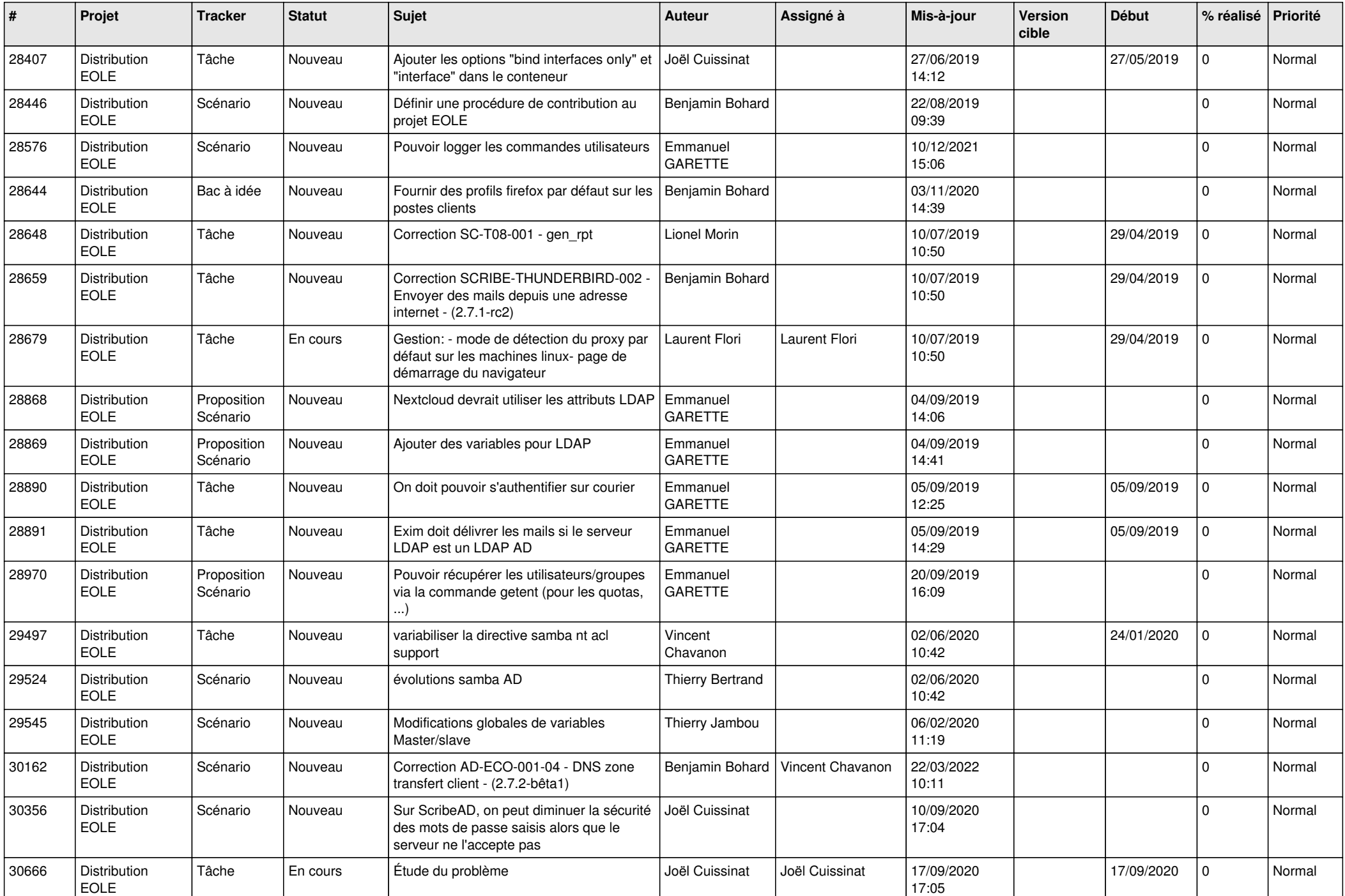

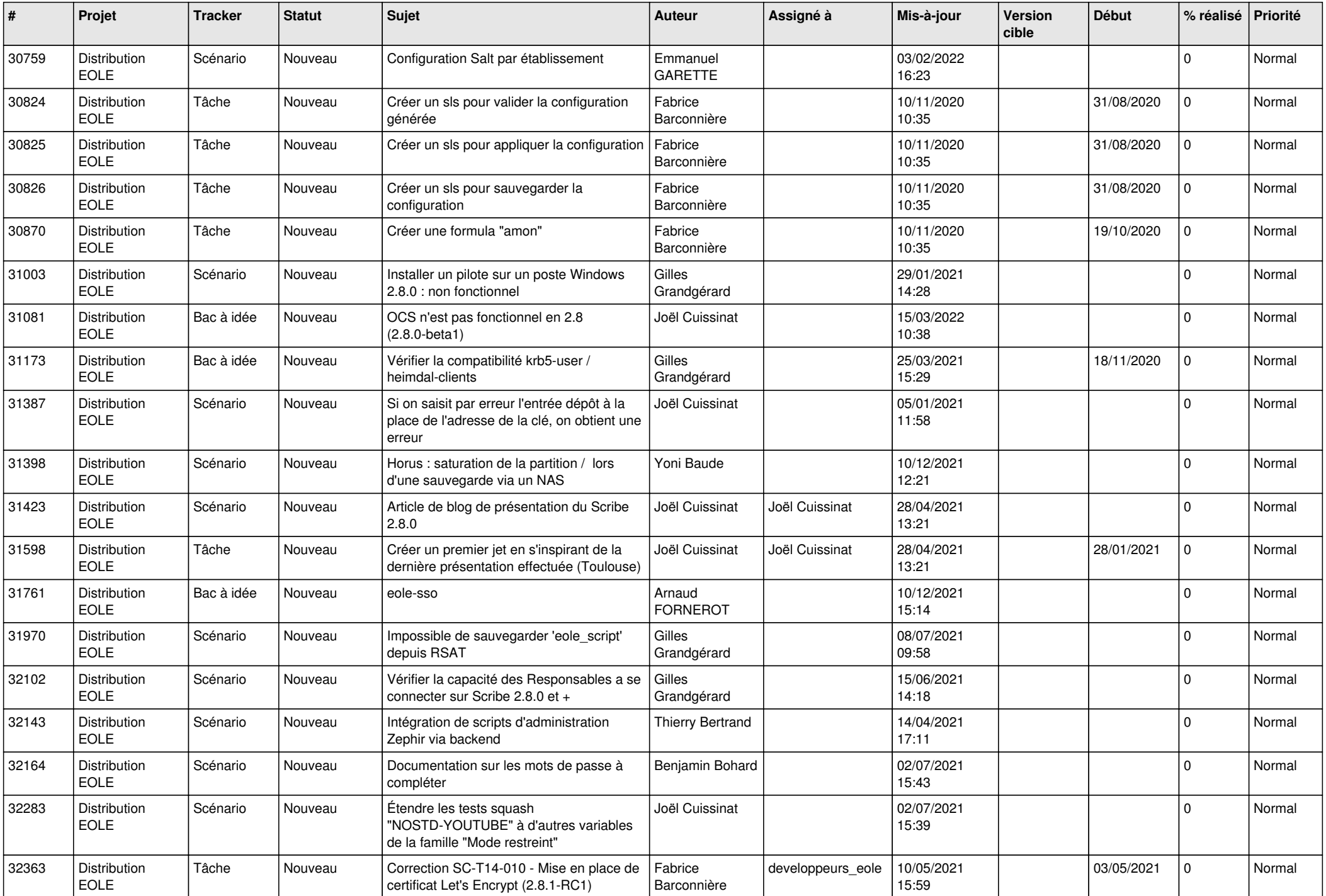

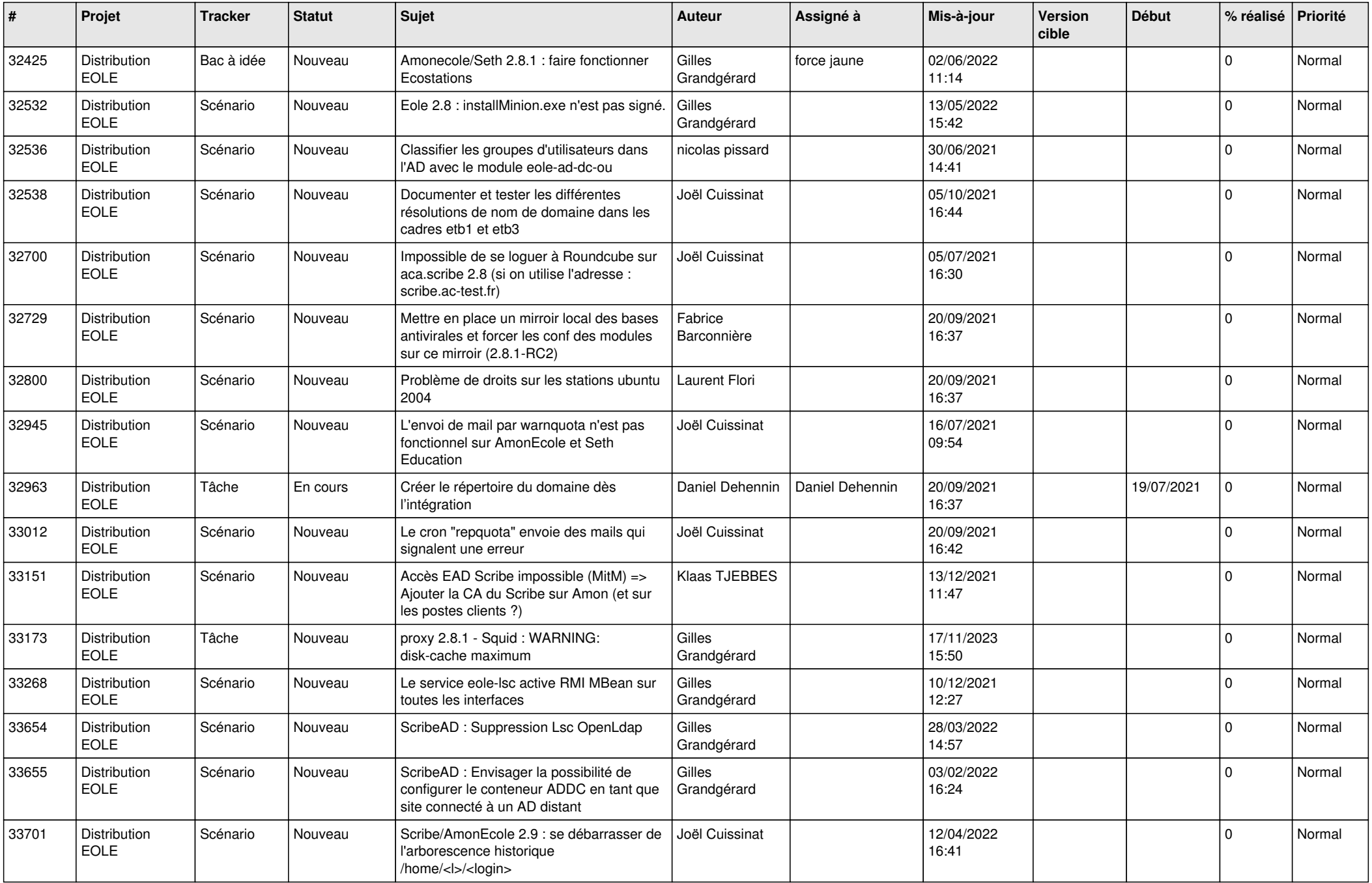

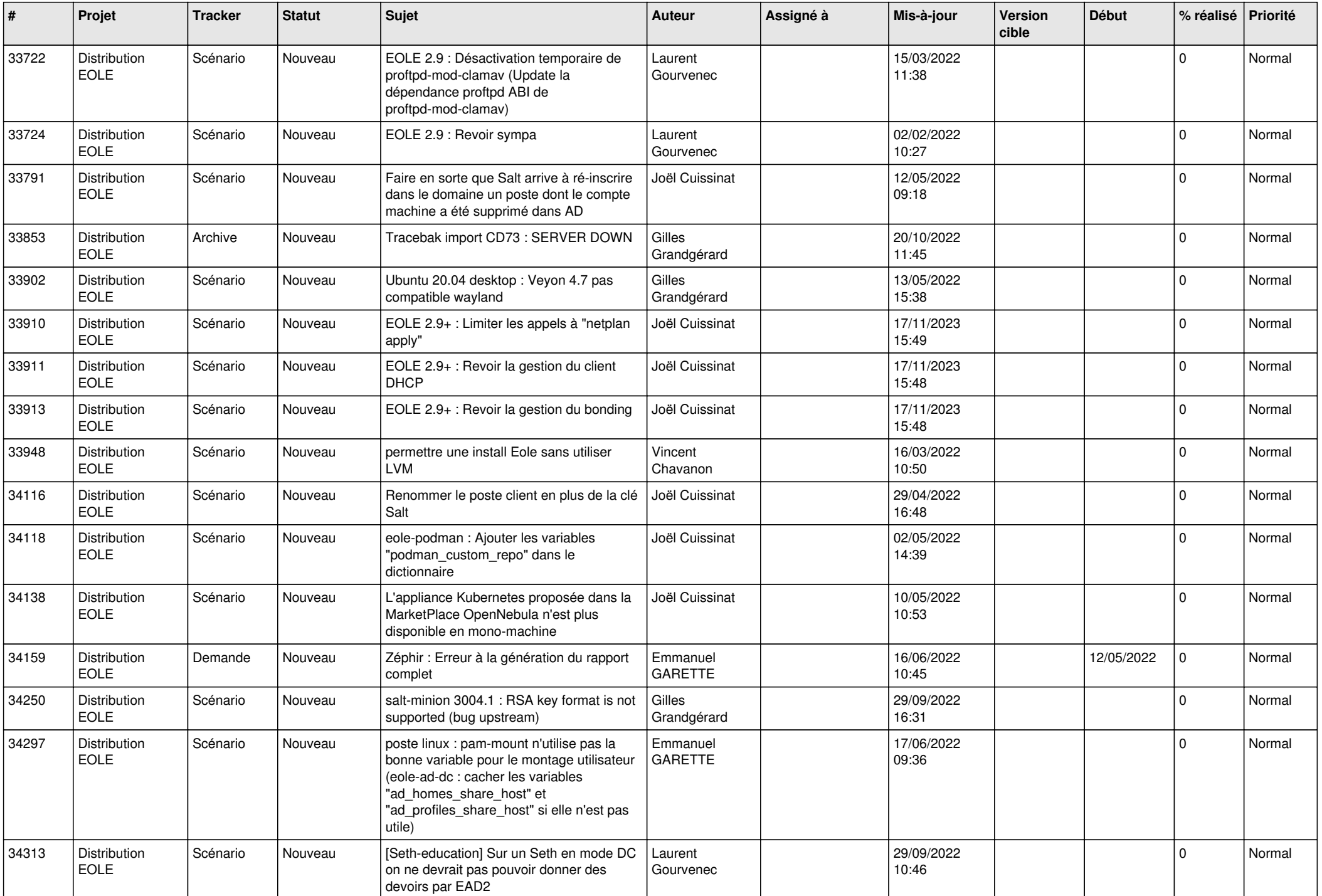

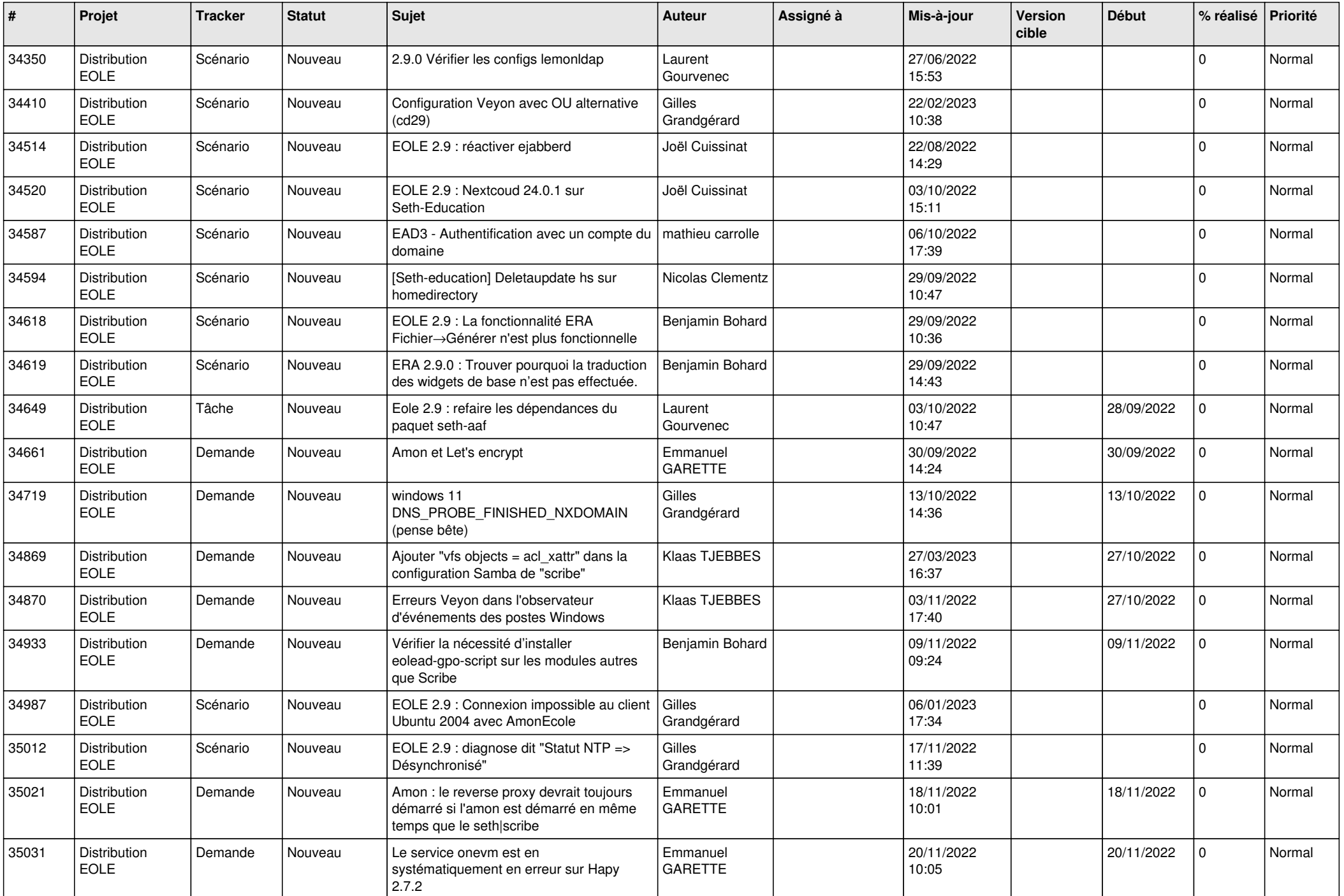

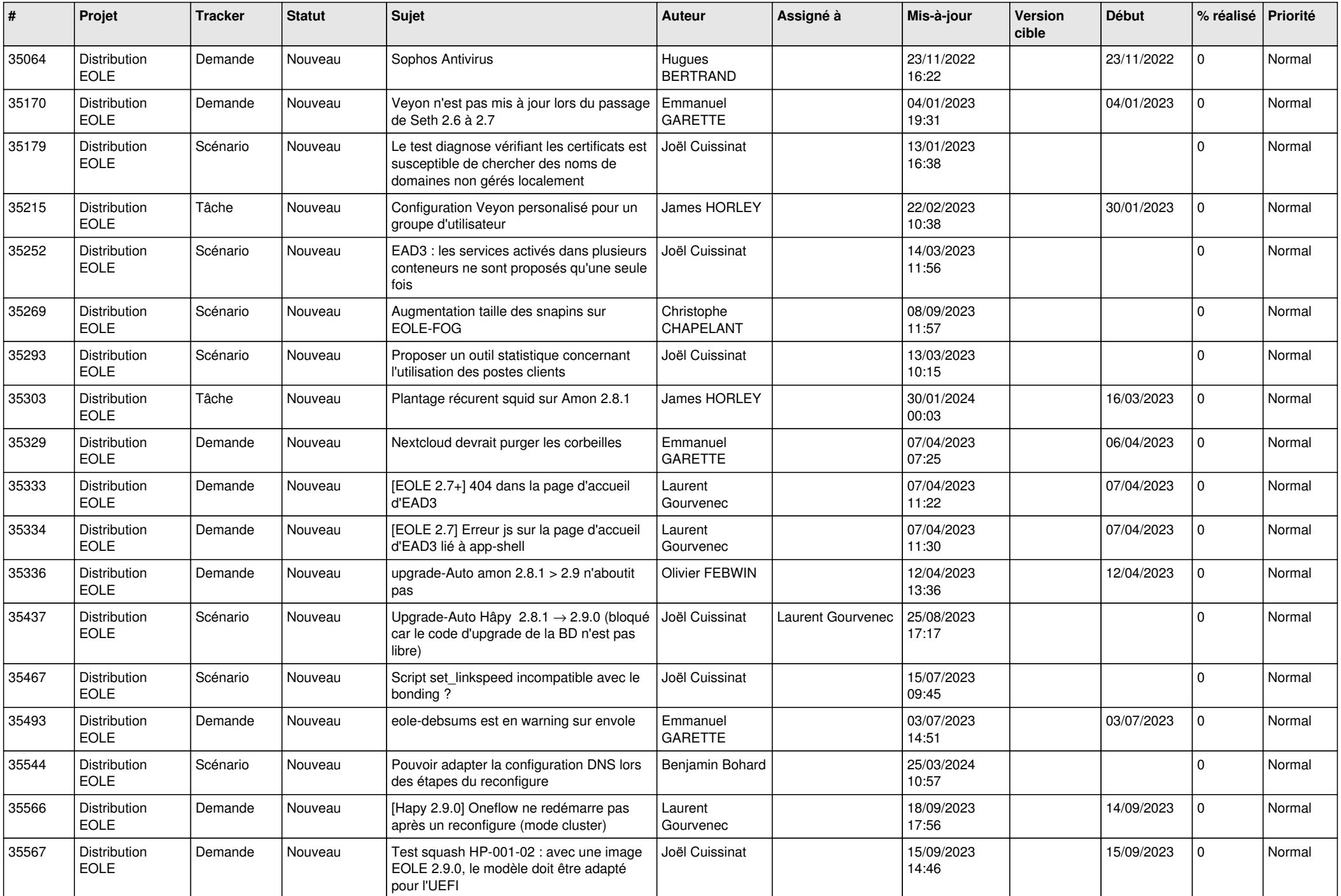

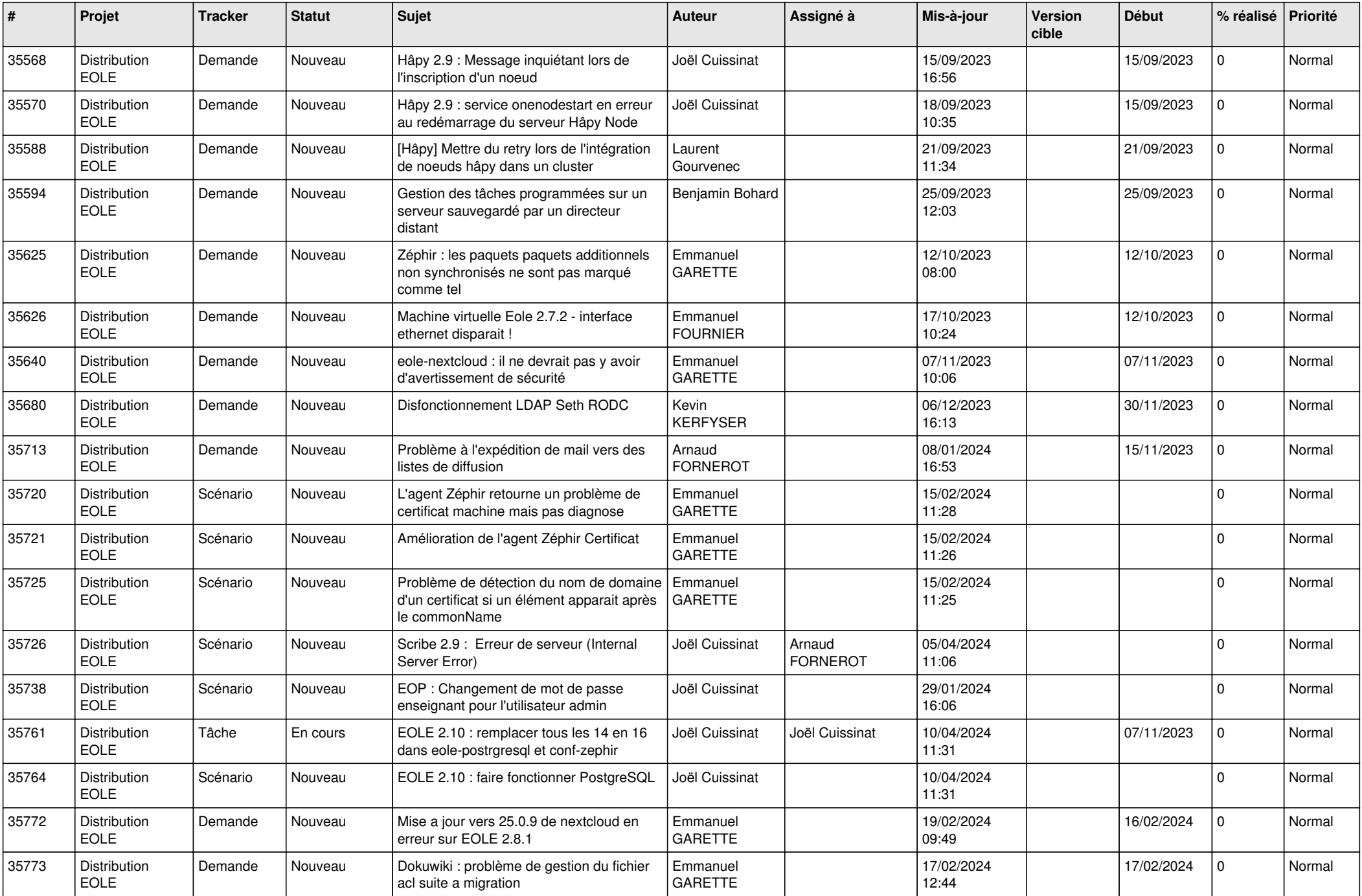

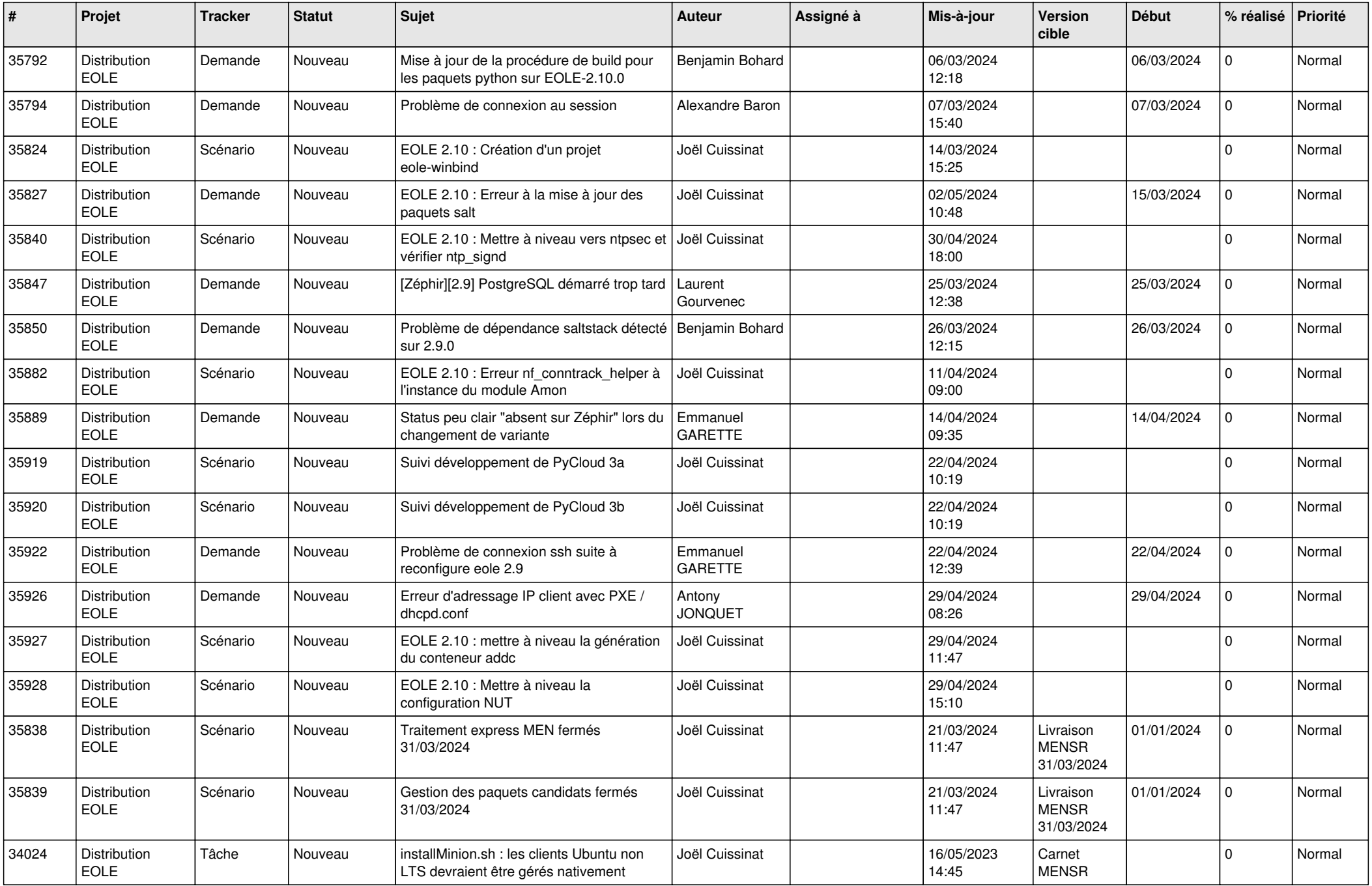

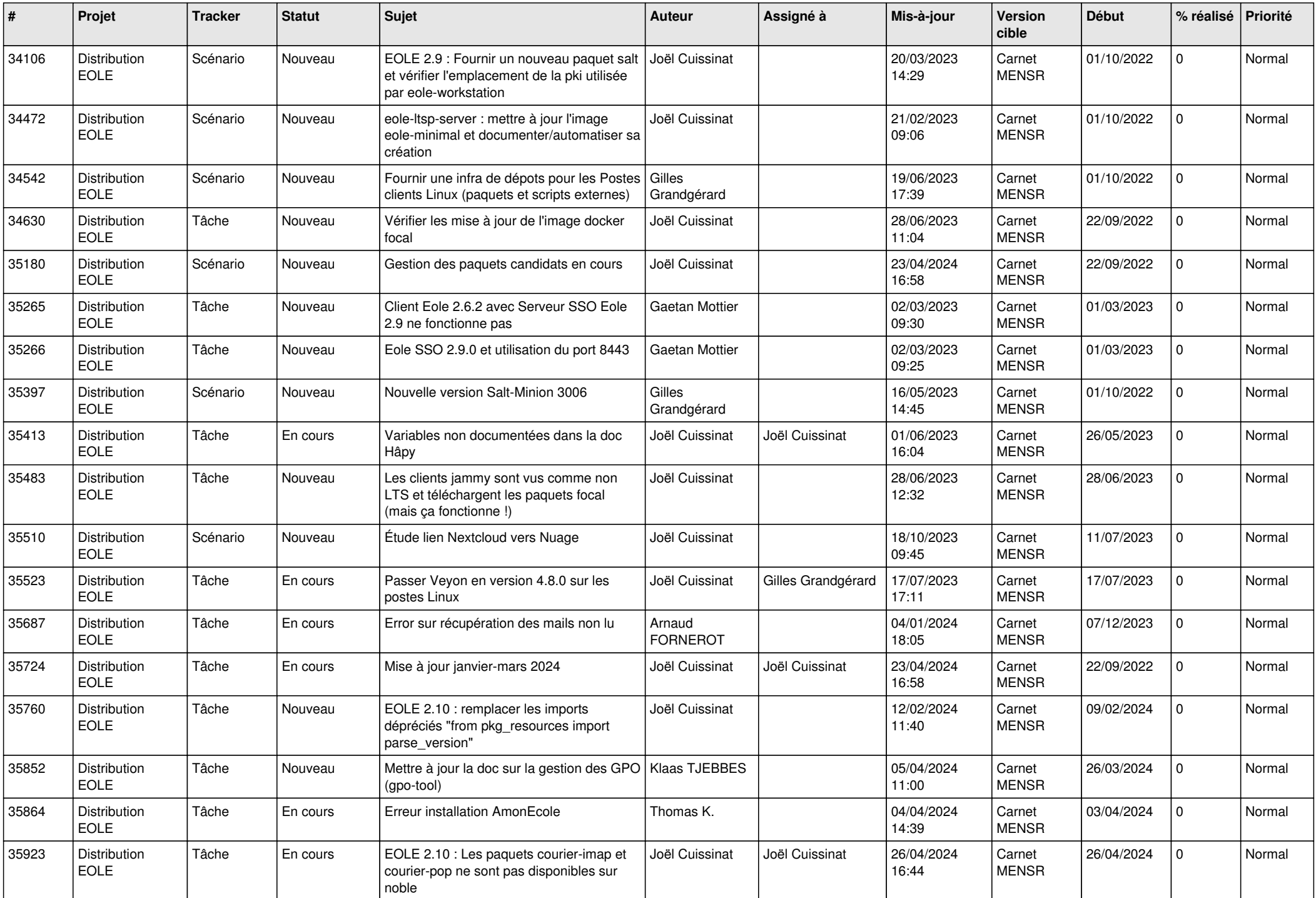

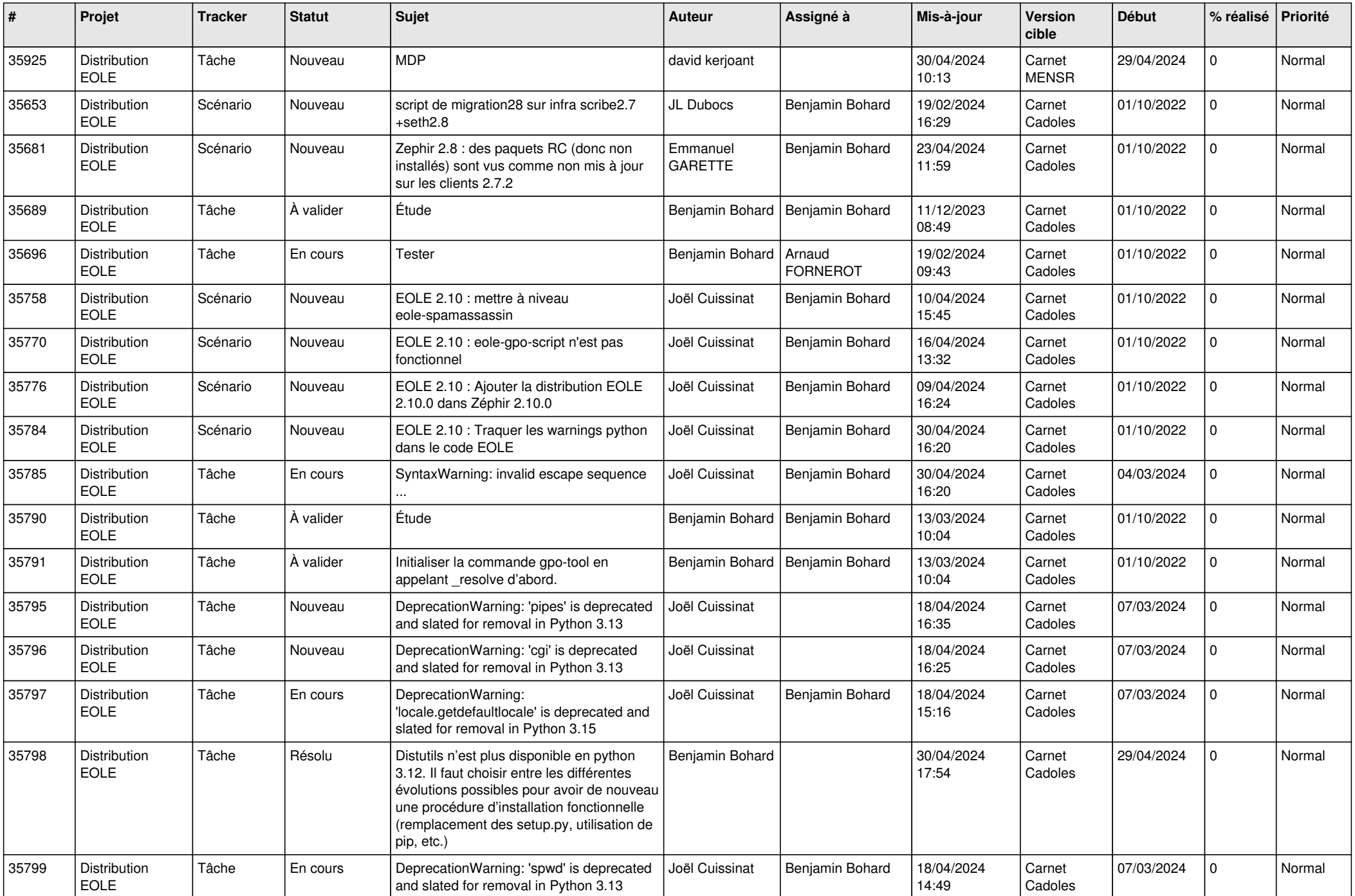

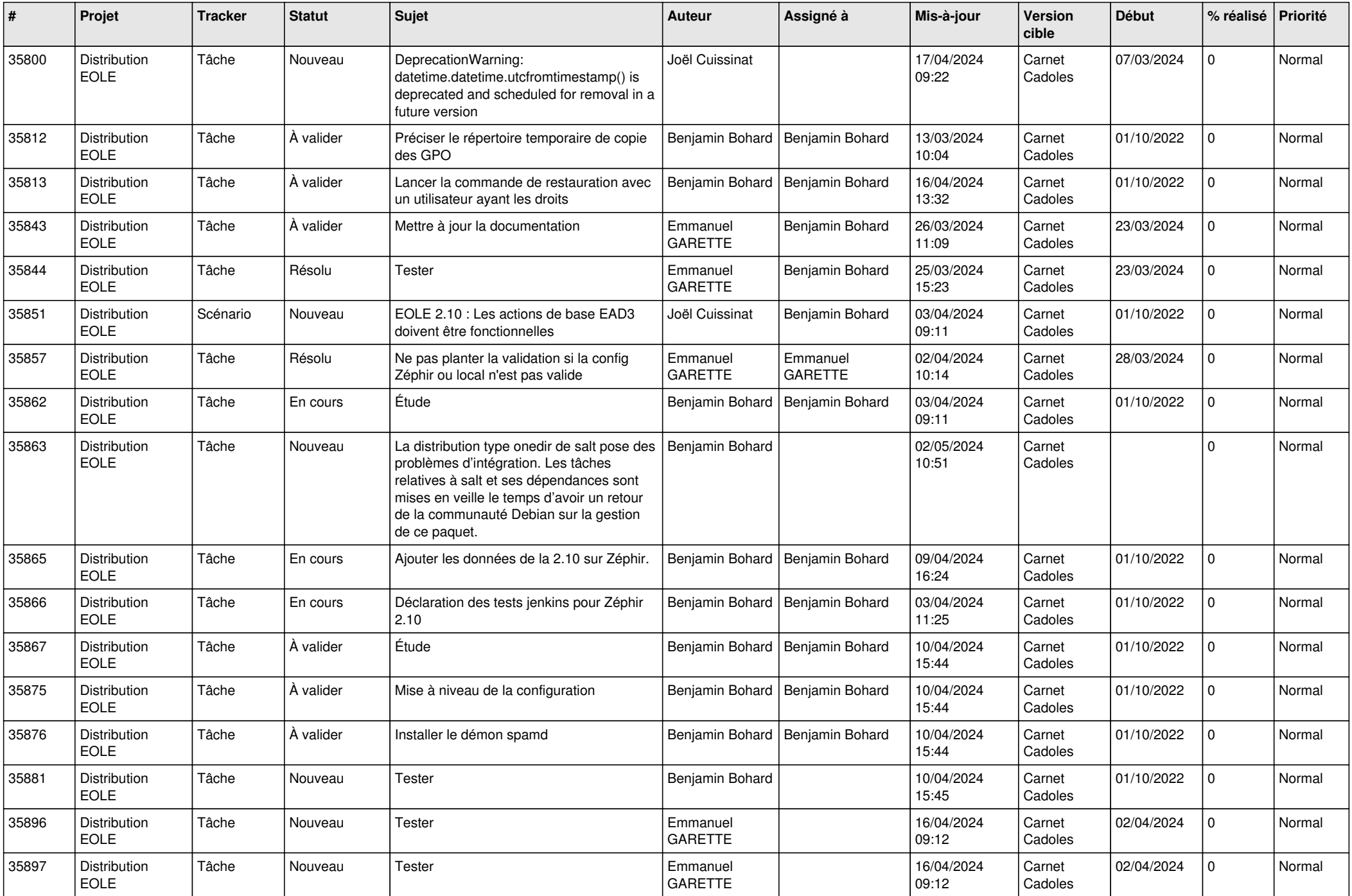

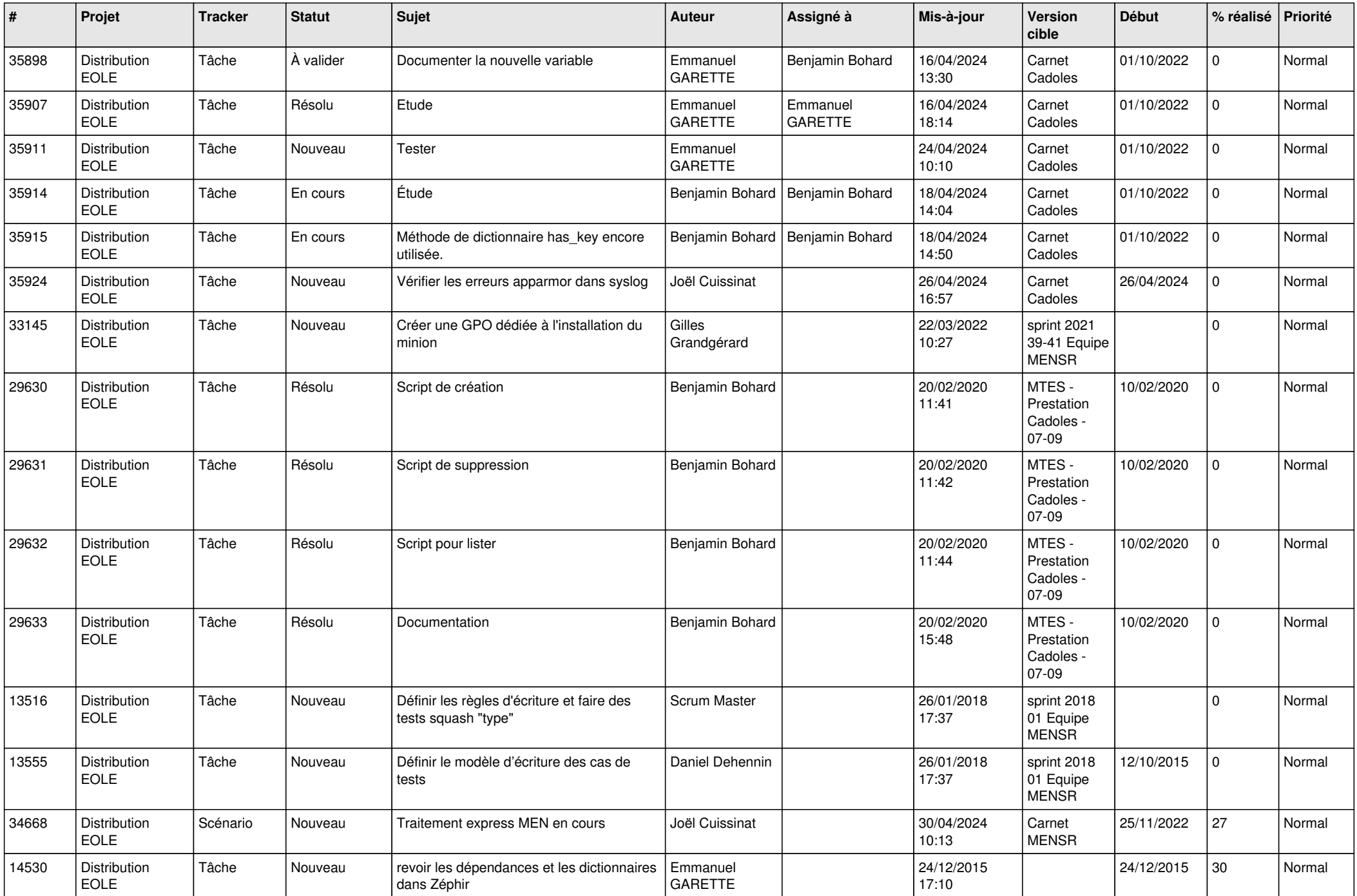

![](_page_26_Picture_735.jpeg)

![](_page_27_Picture_870.jpeg)

![](_page_28_Picture_75.jpeg)

**...**